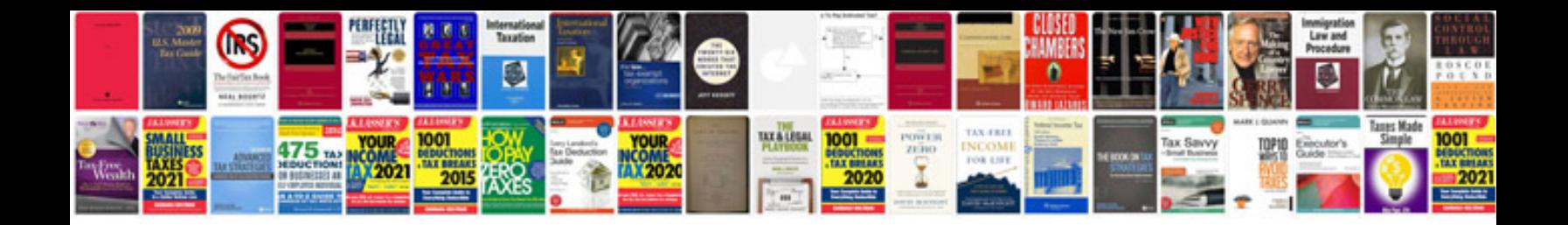

**Great wall v200 service manual**

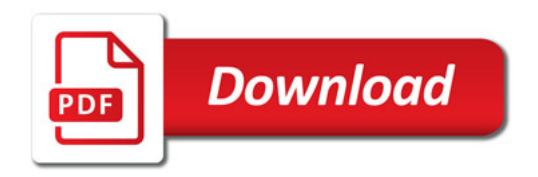

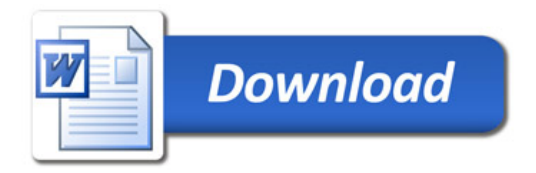